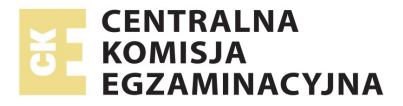

# **EGZAMIN MATURALNY W ROKU SZKOLNYM 2015/2016**

**FORMUŁA OD 2015 ("NOWA MATURA")**

# **MATEMATYKA**  POZIOM PODSTAWOWY

**ZASADY OCENIANIA ROZWIĄZAŃ ZADAŃ** ARKUSZ MMA-P1

**MAJ 2016** 

# **Ogólne zasady oceniania**

*Uwaga: Akceptowane są wszystkie odpowiedzi merytorycznie poprawne i spełniające warunki zadania.* 

# **Zadanie 1. (0−1)**

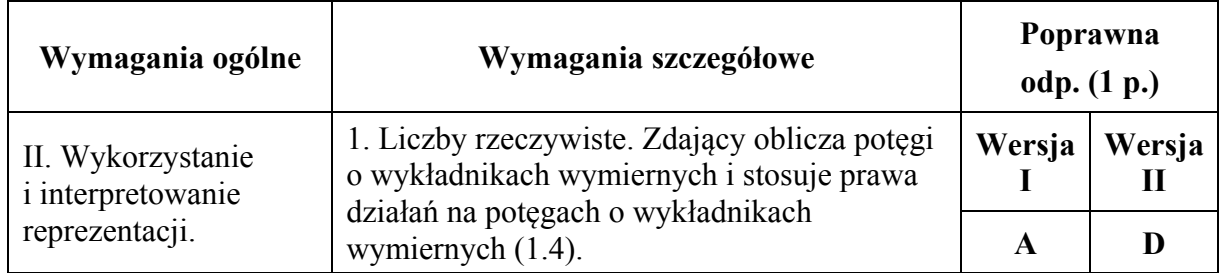

# **Zadanie 2. (0−1)**

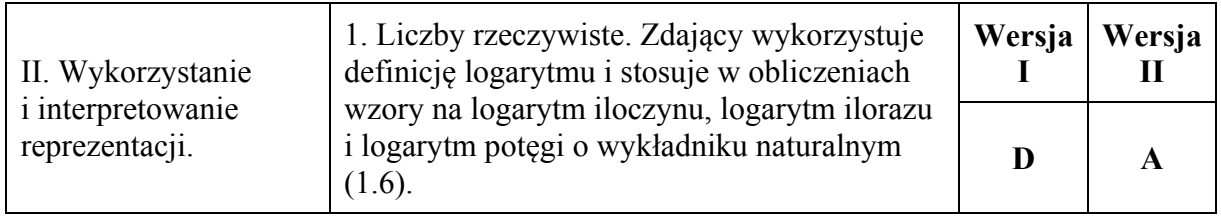

# **Zadanie 3. (0−1)**

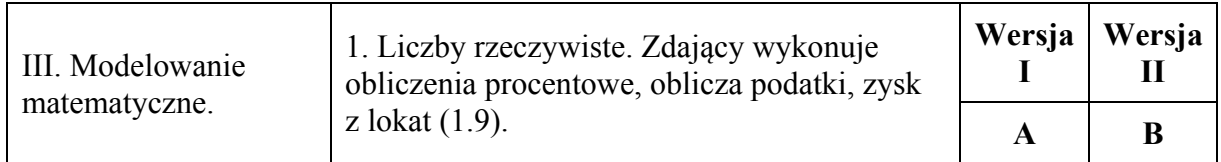

## **Zadanie 4. (0−1)**

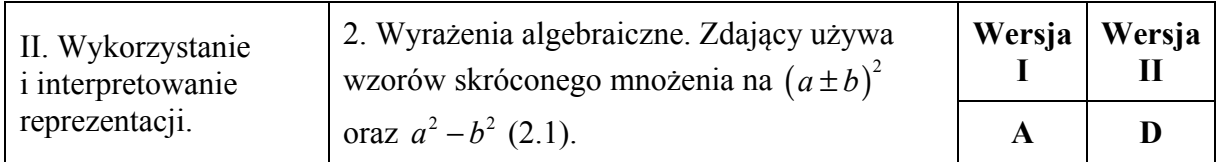

# **Zadanie 5. (0−1)**

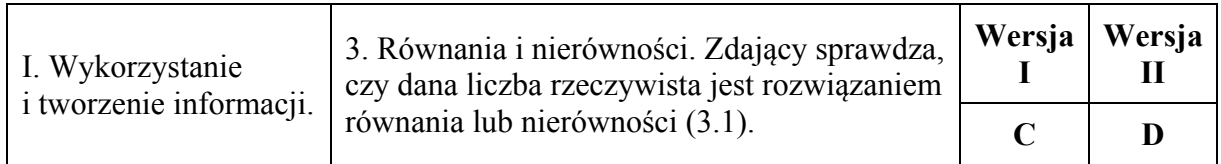

# **Zadanie 6. (0−1)**

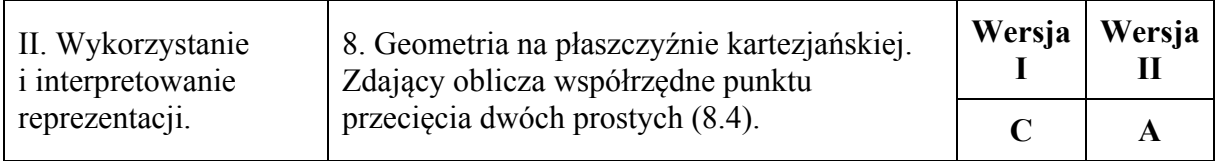

# **Zadanie 7. (0−1)**

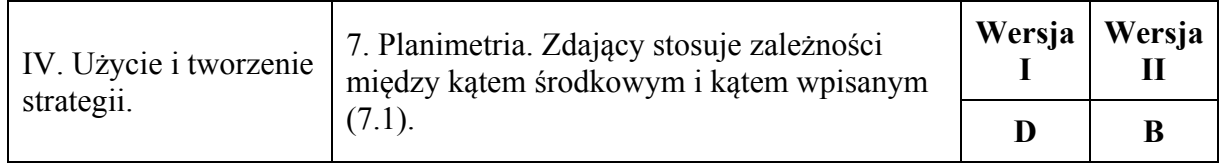

# **Zadanie 8. (0−1)**

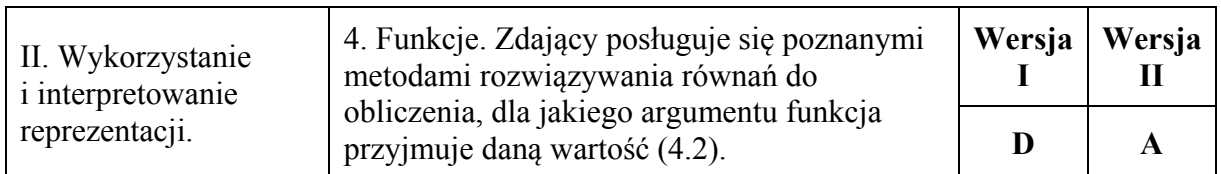

# **Zadanie 9. (0−1)**

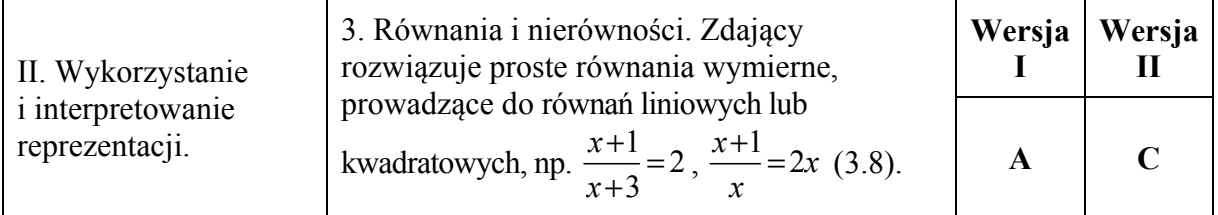

# **Zadanie 10. (0−1)**

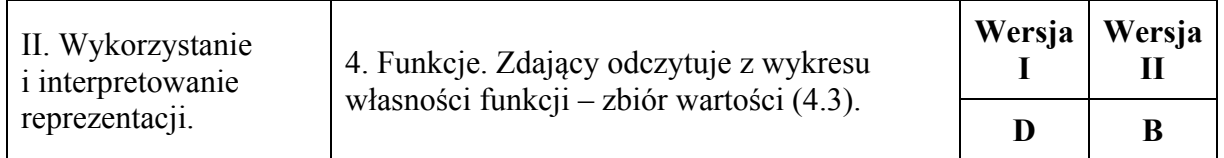

# **Zadanie 11. (0−1)**

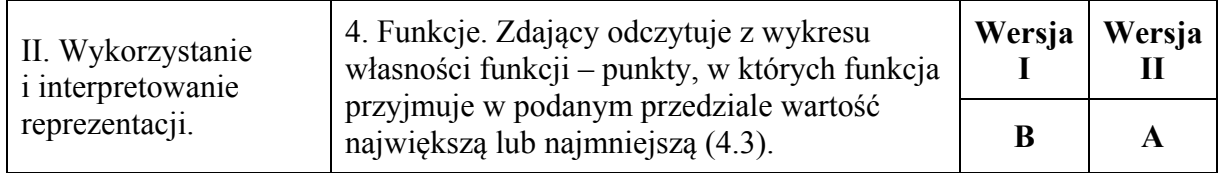

# **Zadanie 12. (0−1)**

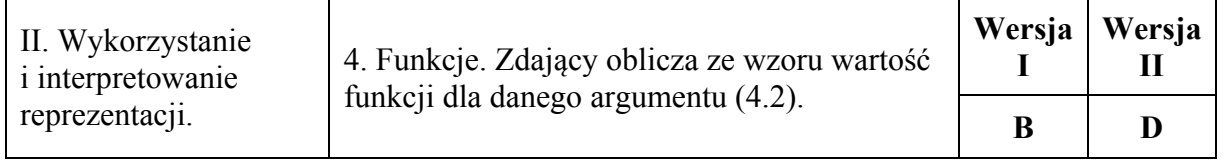

# **Zadanie 13. (0−1)**

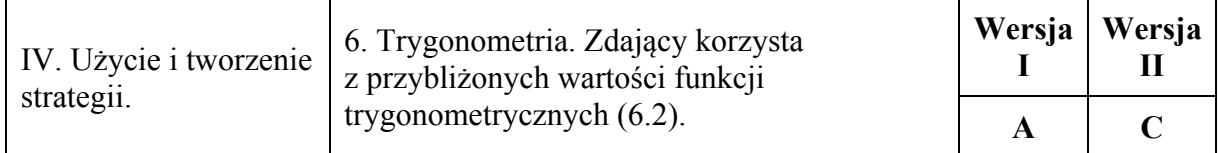

# **Zadanie 14. (0−1)**

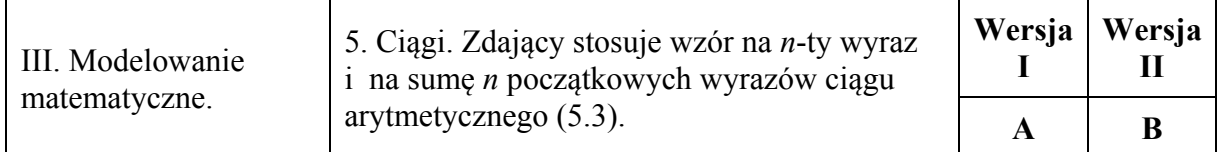

#### **Zadanie 15. (0−1)**

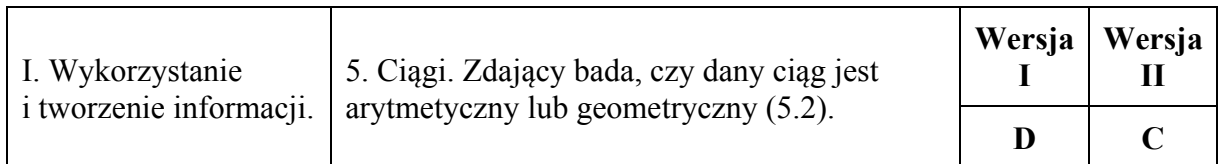

# **Zadanie 16. (0−1)**

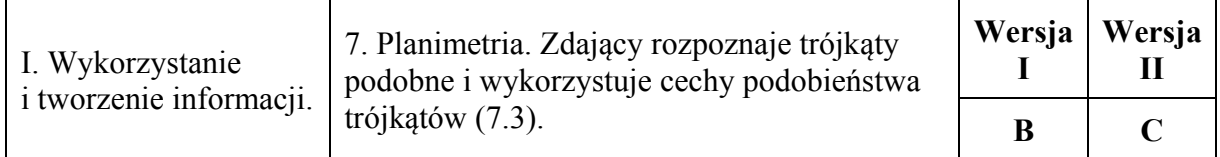

# **Zadanie 17. (0−1)**

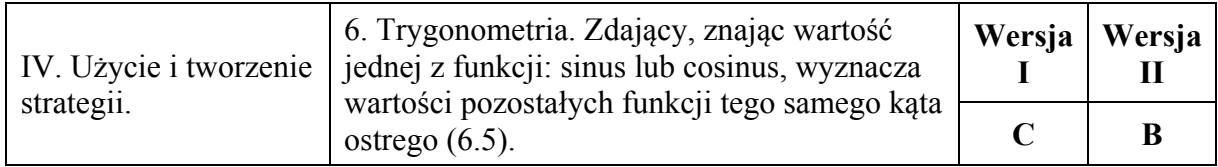

#### **Zadanie 18. (0−1)**

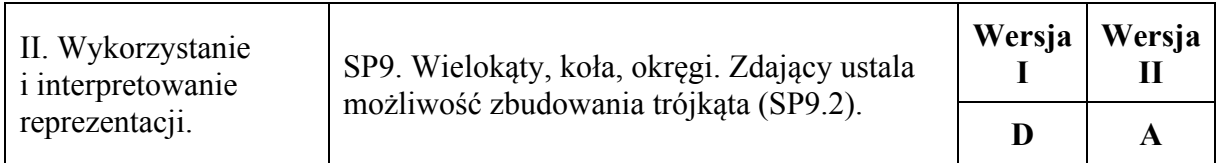

# **Zadanie 19. (0−1)**

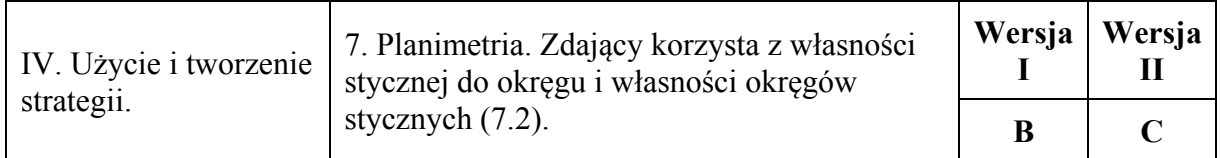

# **Zadanie 20. (0−1)**

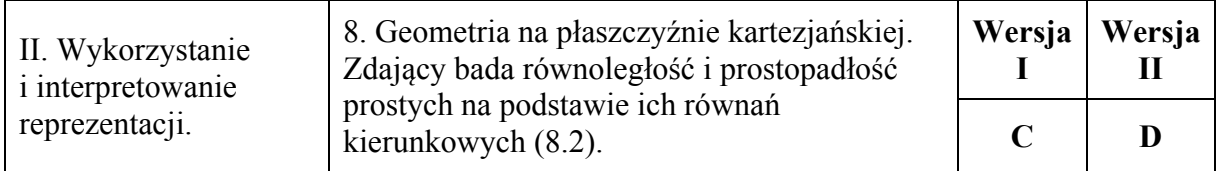

# **Zadanie 21. (0−1)**

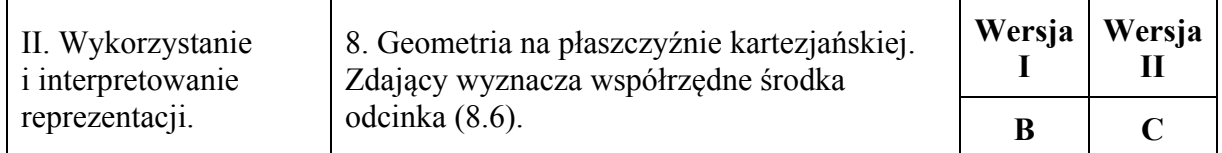

# **Zadanie 22. (0−1)**

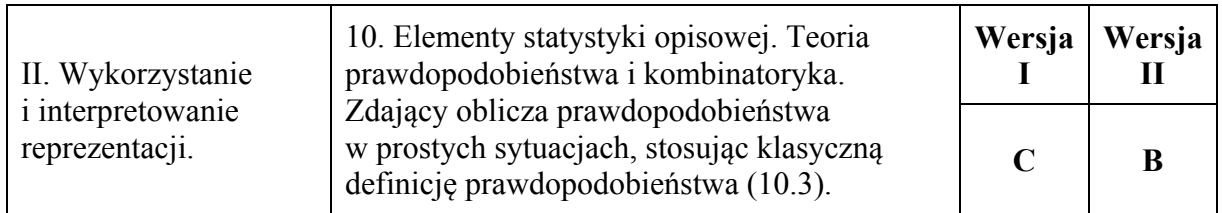

# **Zadanie 23. (0−1)**

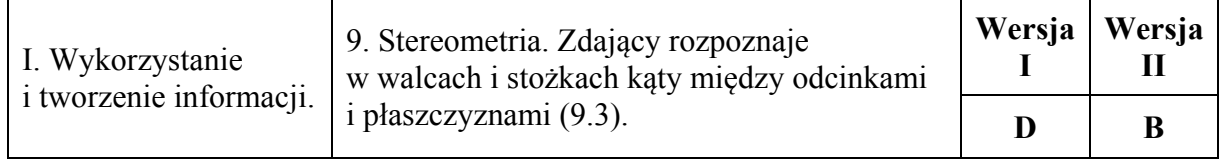

# **Zadanie 24. (0−1)**

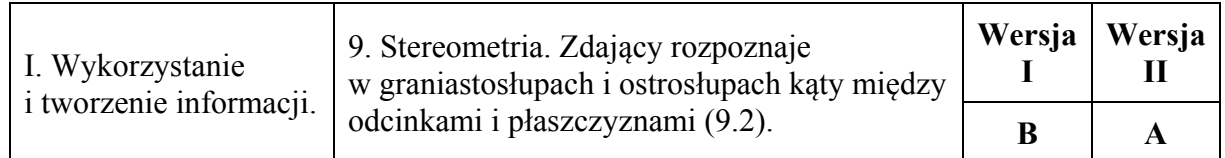

# **Zadanie 25. (0−1)**

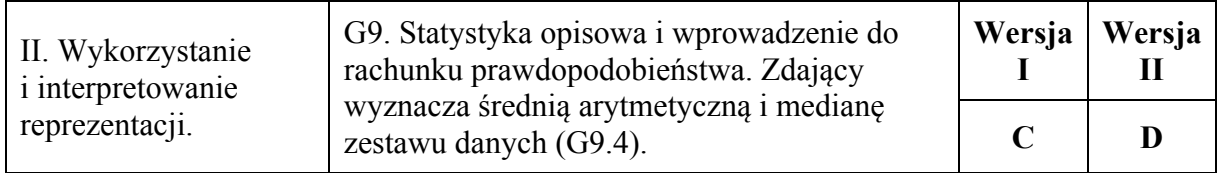

# **Zadanie 26. (0–2)**

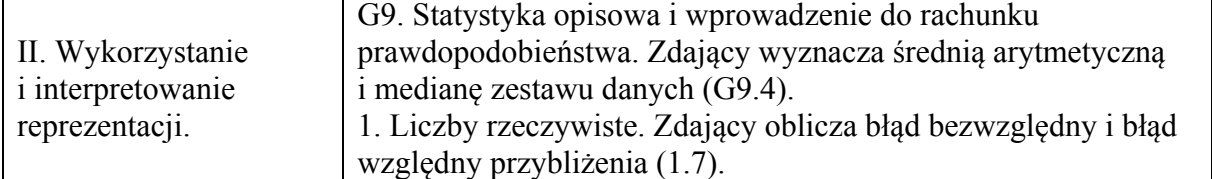

## **Przykładowe rozwiązanie**

Obliczamy średni roczny przyrost sosny:  $\bar{x} = 8\frac{1}{2}$ . 3  $x =$ 

Obliczamy błąd względny przybliżenia:  $\frac{3}{25} = \frac{1}{25} = 0.04 = 4\%$ . 1  $\frac{3}{25} = \frac{1}{25} = 0,04 = 4\%$ 3  $=\frac{1}{\sqrt{2}} = 0,04 =$ 

# **Schemat punktowania**

**Zdający otrzymuje ............................................................................................................... 1 p.** 

• gdy obliczy średni roczny przyrost wysokości sosny:  $\bar{x} = 8\frac{1}{6}$  i na tym zakończy lub dalej popełnia błędy 3  $x =$ 

albo

• gdy otrzyma średni roczny przyrost wysokości sosny będący liczbą spełniającą nierówność  $7 < x < 8, 2(3)$  lub nierówność  $8, 4(3) < x < 10$  i konsekwentnie obliczy błąd względny otrzymanego przybliżenia.

#### *Uwaga:*

Akceptujemy wynik przybliżony z przedziału  $\langle 8, 2(3), 8, 4(3) \rangle$ .

**Zdający otrzymuje ............................................................................................................... 2 p.**  gdy obliczy błąd względny przybliżenia: 4%.

#### **Zadanie 27. (0–2)**

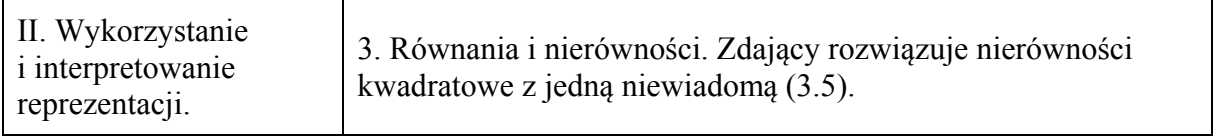

#### **Przykładowe rozwiązanie**

Rozwiązanie nierówności kwadratowej składa się z dwóch etapów. Pierwszy polega na ustaleniu pierwiastków trójmianu kwadratowego. Drugi etap polega na ustaleniu zbioru rozwiązań nierówności.

#### **Realizacja pierwszego etapu**

I sposób

Redukujemy wyrazy podobne i zapisujemy nierówność w postaci równoważnej

$$
-x^2+2x>0.
$$

Znajdujemy pierwiastki trójmianu kwadratowego  $-x^2 + 2x$ 

• obliczamy wyróżnik tego trójmianu:

$$
\Delta = 4 - 4 \cdot (-1) \cdot 0 = 4 \text{ i std } x_1 = \frac{-2 - 2}{-2} = 2 \text{ or az } x_2 = \frac{-2 + 2}{-2} = 0
$$

albo

wykorzystujemy postać iloczynową trójmianu  $-x^2 + 2x$ :  $-x(x-2) = 0$ , stąd  $x_1 = 0$  oraz  $x_2 = 2$ ,

albo

• stosujemy wzory Viète'a:

$$
x_1 \cdot x_2 = 0
$$
 oraz  $x_1 + x_2 = 2$ , stąd  $x_1 = 0$  oraz  $x_2 = 2$ ,

albo

• podajemy je bezpośrednio, np. zapisując pierwiastki trójmianu  $x_1 = 0$ ,  $x_2 = 2$  lub zaznaczając je na wykresie

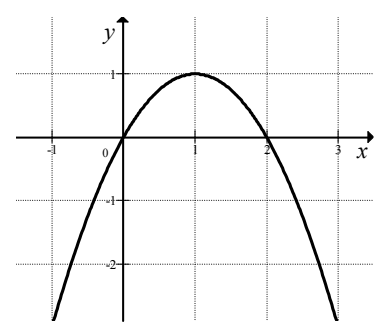

II sposób

Wyznaczamy postać kanoniczną trójmianu kwadratowego  $-x^2 + 2x$  i zapisujemy nierówność w postaci równoważnej, np.

 $-(x-1)^2 + 1 > 0$ .

Stąd

$$
-\left(\left(x-1\right)^2 - 1\right) > 0.
$$

Następnie przekształcamy nierówność do postaci równoważnej, korzystając z własności wartości bezwzględnej

$$
(x-1)^2 < 1
$$
,  
 $|x-1| < 1$ .

# **Realizacja drugiego etapu**

Podajemy zbiór rozwiązań nierówności:  $(0, 2)$  lub  $x \in (0, 2)$ .

#### **Schemat punktowania**

## **Zdający otrzymuje ............................................................................................................... 1 p.**  gdy:

• zrealizuje pierwszy etap rozwiązania, tzn. ustali pierwiastki trójmianu kwadratowego i na tym poprzestanie lub błędnie zapisze zbiór rozwiązań nierówności, np.:

- o obliczy lub poda pierwiastki trójmianu kwadratowego  $x_1 = 0$ ,  $x_2 = 2$ i na tym zakończy lub błędnie zapisze zbiór rozwiązań nierówności,
- o zaznaczy na wykresie miejsca zerowe funkcji i na tym zakończy lub błędnie zapisze zbiór rozwiązań nierówności,  $f(x) = -x^2 + 2x$
- o zapisze nierówność  $|x-1| < 1$  i na tym zakończy lub błędnie zapisze zbiór rozwiązań nierówności

albo

- przy realizacji pierwszego etapu rozwiązania popełni błąd (ten sam błąd popełniony wielokrotnie traktuje się jak jeden błąd), ale otrzyma dwa różne pierwiastki, i konsekwentnie rozwiąże nierówność, np.:
	- o popełni błędy przy wyznaczaniu pierwiastków trójmianu kwadratowego i konsekwentnie rozwiąże nierówność,
	- o błędnie zapisze równania wynikające ze wzorów Viète'a, np.  $x_1 + x_2 = -2$ i konsekwentnie rozwiąże nierówność,
	- o błędnie zapisze nierówność, np. |x − 1| > 1 i konsekwentnie ją rozwiąże.

**Zdający otrzymuje .............................................................................................................. 2 p.**  gdy:

• poda zbiór rozwiązań nierówności:  $(0, 2)$  lub  $x \in (0, 2)$ , lub  $x > 0$  i  $x < 2$ 

albo

• sporządzi poprawną ilustrację geometryczną (oś liczbowa, wykres) i zapisze zbiór rozwiązań nierówności w postaci:  $x > 0$ ,  $x < 2$ ,

albo

• poda zbiór rozwiązań nierówności w postaci graficznej z poprawnie zaznaczonymi końcami przedziałów.

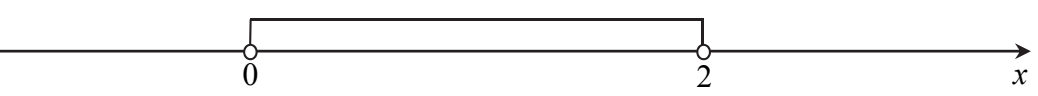

# **Kryteria uwzględniające specyficzne trudności w uczeniu się matematyki**

Akceptujemy zapis przedziału nieuwzględniający porządku liczb na osi liczbowej, np.  $(2, 0)$ .

*Uwagi:* 

- 1. Jeżeli zdający dzieli obie strony nierówności przez *x* − 2 lub przez *x*, bez stosownego założenia, to otrzymuje **0 punktów**.
- 2. Jeżeli zdający dzieli obie strony nierówności przez *x* − 2, rozważając przy tym dwa przypadki *x* > 2 i *x* < 2 , rozwiąże nierówność w każdym z tych przypadków oraz wyznaczy poprawny zbiór rozwiązań nierówności, to otrzymuje **2 punkty**.

# **Zadanie 28. (0–2)**

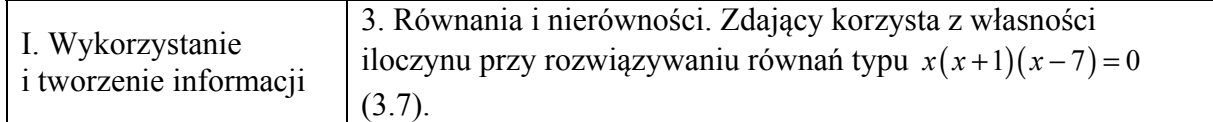

# **Przykładowe rozwiązanie**

Lewa strona równania jest iloczynem dwóch czynników  $4 - x$  oraz  $x^2 + 2x - 15$ . Zatem iloczyn ten jest równy 0, gdy co najmniej jeden z tych czynników jest równy 0, czyli

$$
4 - x = 0
$$
 lub  $x^2 + 2x - 15 = 0$ .

Rozwiązaniem równania  $4 - x = 0$  jest  $x = 4$ .

Rozwiązania równania  $x^2 + 2x - 15 = 0$  możemy wyznaczyć, korzystając:

• ze wzorów na pierwiastki trójmianu kwadratowego:

$$
\Delta = 2^2 - 4 \cdot 1 \cdot (-15) = 64 = 8^2, \ x_1 = \frac{-2 - 8}{2} = -5, \ x_2 = \frac{-2 + 8}{2} = 3
$$

albo

ze wzorów Viète'a<sup>.</sup>

$$
x_1 + x_2 = -2
$$
 oraz  $x_1 \cdot x_2 = -15$  i stąd  $x_1 = -5$ ,  $x_2 = 3$ ,

albo

• z postaci iloczynowej trójmianu  $x^2 + 2x - 15$  $(x+5)(x-3)=0$ , stąd  $x_1 = -5$ ,  $x_2 = 3$ ,

albo

• z własności wartości bezwzględnej, przekształcając najpierw równanie do postaci równoważnej  $|x+1| = 4$ , skąd  $x+1 = 4$  lub  $x+1 = -4$ , czyli  $x = 3$  lub  $x = -5$ .

Zatem wszystkie rozwiązania równania to:  $x = 4$  *lub*  $x = -5$ , *lub*  $x = 3$ .

#### **Schemat punktowania**

# **Zdający otrzymuje ............................................................................................................... 1 p.**  gdy:

• zapisze dwa równania:  $4-x=0$  i  $x^2+2x-15=0$  (wystarczy, że z rozwiązania wynika, że zdający wyznacza pierwiastki każdego z wielomianów: 4 − *x*, *x*<sup>2</sup> + 2*x* − 15)

albo

• zapisze rozwiązanie  $x = 4$ ,

albo

- obliczy co najmniej jeden pierwiastek trójmianu  $x^2 + 2x 15$ :  $x = -5$ ,  $x = 3$ , albo
	- wyznaczy jeden z pierwiastków wielomianu  $-x^3+2x^2+23x-60$

i na tym zakończy lub dalej popełnia błędy.

**Zdający otrzymuje ............................................................................................................... 2 p.**  gdy wyznaczy bezbłędnie wszystkie rozwiązania równania:  $x = -5$ ,  $x = 3$ ,  $x = 4$ .

*Uwagi:* 

1. Jeżeli zdający obliczy trzy pierwiastki, ale w odpowiedzi końcowej podaje tylko dwa, to otrzymuje **1 punkt**.

2. Jeżeli zdający dzieli obie strony równania bez stosownego założenia przez *x* − 4 lub przez drugi czynnik i oblicza pierwiastki (lub pierwiastek) dla pozostałej części, to otrzymuje **0 punktów**.

# **Zadanie 29. (0–2)**

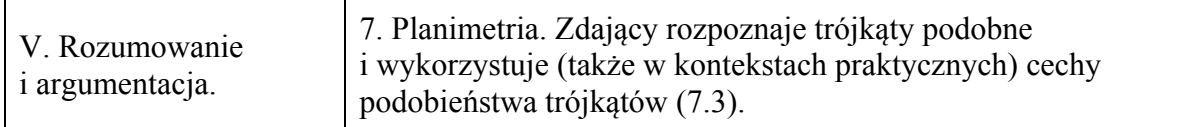

# **Przykładowe rozwiązania**

I sposób

Niech  $|\triangle ACB| = \alpha$ .

Ponieważ  $|\nless CAB| = 90^\circ$ , więc  $|\nless ABC| = 90^\circ - \alpha$ .

W  $\triangle CDE$  :  $|\triangle ECE| = 90^\circ$ , więc  $|\triangle CDE| = 90^\circ - \alpha$ .

Trójkąt *CDE* jest prostokątny oraz  $|\triangle$ DEC = 90°, więc  $|\triangle$ CDE = 90° –  $\alpha$ .

Podobnie trójkąt *BFG* jest prostokątny i  $|\text{EFGB}| = 90^\circ$ , więc  $|\text{EFG}| = \alpha$ .

Ponieważ trójkąty *CDE* i *BFG* mają równe kąty, więc na podstawie cechy podobieństwa *kkk* są podobne.

# II sposób

Niech  $|\triangle ACB| = |\triangle DCE| = \alpha$  i  $|\triangle ABC| = |\triangle FBG| = \beta$ .

Trójkąt *CED* jest podobny do trójkąta *ABC* (cecha *kkk*), bo  $|\textless{ACB}| = |\textless{DCE}| = \alpha$  oraz  $\angle CAB$  =  $\angle DEC$  = 90°.

Podobnie trójkąt *GBF* jest podobny do trójkąta *ABC*, (cecha *kkk*), bo  $|\textless{ABC}| = |\textless{FBG}| = \beta$ oraz  $|\nless CAB| = |\nless FGB| = 90^\circ$ .

Stąd trójkąt *CED* jest podobny do trójkąta *FBG* (z przechodniości relacji podobieństwa).

# **Schemat punktowania**

**Zdający otrzymuje ............................................................................................................... 1 p.**  gdy

• wskaże w dwóch trójkątach spośród trójkątów *CBA*, *CDE* i *FBG* jedną parę równych kątów ostrych i na tym zakończy lub dalej popełni błędy, przy czym kąt przy wierzchołku *B* musi być wskazany dwukrotnie, jako kąt w obu trójkątach *CBA* i *FBG*, np. zdający zapisze  $|\text{EBBG}| = |\text{EBBA}|$  lub stwierdzi, że jest to wspólny kąt trójkątów *CBA* i *FBG* (analogicznie z kątem przy wierzchołku *C* w trójkątach *CBA* i *CDE*)

albo

• zapisze, że trójkąt *CBA* jest podobny do trójkąta *FBG* i do trójkąta *CDE* i stąd wywnioskuje, że trójkąt *CDE* jest podobny do trójkąta *FBG*, ale nie wskaże żadnej pary równych kątów ostrych w tych trójkątach i na tym zakończy lub dalej popełnia błędy.

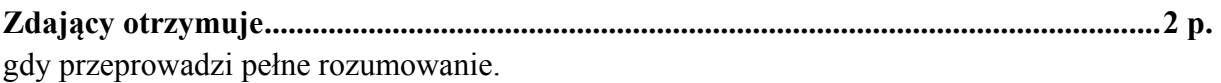

*Uwagi:* 

1. Jeżeli zdający przyjmie konkretne miary kątów, to otrzymuje **0 punktów**.

2. Jeżeli zdający przyjmie błędne zależności między kątami, to otrzymuje **0 punktów**.

#### **Zadanie 30. (0–2)**

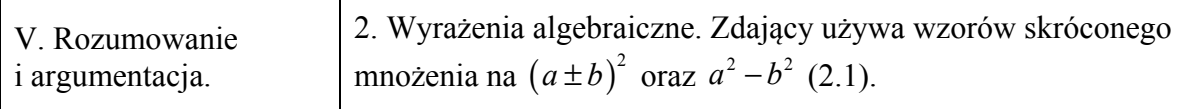

#### **Przykładowe rozwiązanie**

Rozważmy wyraz  $a_n = 2n^2 + 2n$ .

Wyraz  $a_{n+1}$  można zapisać, jako

$$
a_{n+1} = 2(n+1)^2 + 2(n+1) = 2n^2 + 6n + 4.
$$

**Wtedy** 

$$
a_n + a_{n+1} = 2n^2 + 2n + 2n^2 + 6n + 4 = 4n^2 + 8n + 4.
$$

Zatem

$$
a_n + a_{n+1} = (2n+2)^2.
$$

Liczba  $2n + 2$  jest naturalna. To kończy dowód.

# **Schemat punktowania**

**Zdający otrzymuje ............................................................................................................... 1 p.**  gdy poprawnie zapisze sumę dwóch kolejnych wyrazów tego ciągu, np.

$$
a_n + a_{n+1} = 2n^2 + 2n + 2(n+1)^2 + 2(n+1)
$$

i na tym zakończy lub dalej popełnia błędy.

**Zdający otrzymuje ............................................................................................................... 2 p.**  gdy przeprowadzi pełne rozumowanie.

*Uwaga:* 

Jeżeli zdający sprawdzi prawdziwość tezy tylko dla konkretnych wartości *n*, to otrzymuje **0 punktów**.

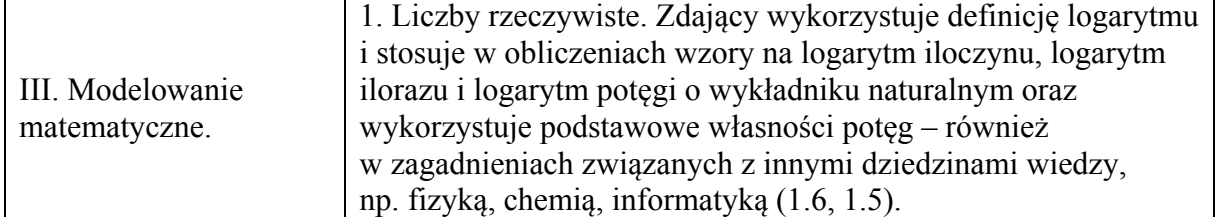

#### **Przykładowe rozwiązania**

I sposób Zapisujemy równanie

$$
6, 2 = \log \frac{A}{10^{-4}}.
$$

Korzystamy z definicji logarytmu

$$
10^{6,2} = \frac{A}{10^{-4}}.
$$

Stąd

$$
A = 10^{6,2} \cdot 10^{-4},
$$
  

$$
A = 10^{2,2}.
$$

Stwierdzamy, że  $10^{2.2} > 10^2 = 100$ , gdyż funkcja wykładnicza  $y = 10^x$  jest rosnąca. Oznacza to, że  $A > 100$  cm.

II sposób Zapisujemy równanie

$$
6, 2 = \log \frac{A}{10^{-4}}.
$$

To równanie jest równoważne kolejno równaniom

$$
6, 2 = \log(10^4 A),
$$
  
\n
$$
6, 2 = \log 10^4 + \log A,
$$
  
\n
$$
6, 2 = 4 + \log A.
$$

Zatem  $2, 2 = \log A$ . Korzystamy z definicji logarytmu i otrzymujemy równość

$$
A=10^{2,2}.
$$

Stwierdzamy, że  $10^{2,2}$  >  $10^2$  = 100, gdyż funkcja wykładnicza  $y = 10^x$  jest rosnąca. Oznacza to, że  $A > 100$  cm.

#### **Schemat punktowania**

**Zdający otrzymuje ............................................................................................................... 1 p.**  gdy

• wykorzysta definicję logarytmu i przekształci równanie  $6, 2 = \log \frac{A}{10^{-4}}$  do postaci

$$
10^{6,2} = \frac{A}{10^{-4}}
$$

albo

• wykorzysta własność logarytmu i przekształci równanie 6,2 =  $\log \frac{A}{10^{-4}}$  do postaci

 $6.2 = \log A - \log 10^{-4}$  lub  $6.2 = \log A + \log 10^{4}$ 

i na tym zakończy lub dalej popełnia błędy.

gdy zapisze, że  $A = 10^{2,2}$  i stwierdzi, że amplituda tego trzęsienia ziemi była większa od 100 cm.

**Zdający otrzymuje ............................................................................................................... 2 p.**  *Uwagi:* 

- 1. Jeżeli zdający błędnie interpretuje treść zadania, w szczególności stosuje niepoprawne podstawienie do wzoru, to otrzymuje **0 punktów**.
- 2. Jeżeli zdający nie obliczy amplitudy, ale uzasadni, że amplituda jest większa od 100 cm, to otrzymuje **1 punkt**.
- 3. Jeżeli zdający nie obliczy amplitudy tylko zapisze bez uzasadnienia, że amplituda jest większa od 100 cm, to otrzymuje **0 punktów**.

#### **Zadanie 32. (0–4)**

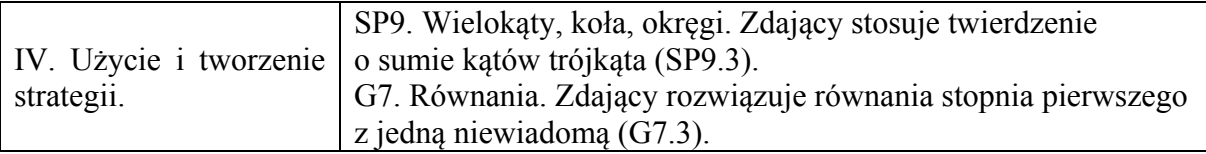

#### **Przykładowe rozwiązania**

I sposób

Niech  $\alpha$  oznacza najmniejszy kąt trójkąta. Zatem pozostałe dwa kąty tego trójkąta równe są  $\alpha$ +50° oraz 3 $\alpha$ . Suma kątów trójkąta jest równa 180°, więc

$$
\alpha + 3\alpha + \alpha + 50^{\circ} = 180^{\circ},
$$
  
\n
$$
5\alpha = 130^{\circ},
$$
  
\n
$$
\alpha = 26^{\circ}.
$$

Stąd  $\alpha + 50^{\circ} = 76^{\circ}$  oraz  $3\alpha = 78^{\circ}$ .

II sposób

Niech  $\alpha$  oznacza największy kąt trójkąta. Zatem pozostałe dwa kąty tego trójkąta równe są

 $50^{\circ}$  oraz  $\frac{\alpha}{2}$ . Suma kątów trójkąta jest równa 180°, więc 3  $\frac{\alpha}{2}$  + 50° 3  $\frac{\alpha}{2}$ . Suma katów trójkata jest równa 180°

$$
\frac{\alpha}{3} + \frac{\alpha}{3} + 50^{\circ} + \alpha = 180^{\circ},
$$
  

$$
5\alpha = 390^{\circ},
$$
  

$$
\alpha = 78^{\circ}.
$$

Stąd  $\frac{\alpha}{2}$  = 26 3  $\frac{\alpha}{2}$  = 26° oraz  $\frac{\alpha}{2}$  + 50° = 76 3  $\frac{\alpha}{2}$  + 50° = 76°.

#### III sposób

Niech  $\alpha$  oznacza ten kąt trójkąta, który nie jest ani największy, ani najmniejszy. Zatem pozostałe dwa kąty tego trójkąta równe są  $\alpha - 50^{\circ}$  oraz  $3(\alpha - 50^{\circ})$ . Suma kątów trójkąta jest równa 180° , więc

$$
\alpha - 50^{\circ} + \alpha + 3(\alpha - 50^{\circ}) = 180^{\circ},
$$
  
\n
$$
5\alpha = 380^{\circ},
$$
  
\n
$$
\alpha = 76^{\circ}.
$$

Stąd  $\alpha - 50^{\circ} = 26^{\circ}$  oraz  $3(\alpha - 50^{\circ}) = 78^{\circ}$ .

#### **Schemat punktowania**

#### **Rozwiązanie, w którym postęp jest niewielki, ale konieczny na drodze do pełnego rozwiązania ........................................................................................................ 1 p.**  Zdający zapisze:

• kąty trójkąta w zależności od jednego kąta, np.:

$$
\alpha
$$
,  $\alpha + 50^{\circ}$ ,  $3\alpha$  lub  $\frac{\alpha}{3}, \frac{\alpha}{3} + 50^{\circ}, \alpha$ , lub  $\alpha - 50^{\circ}, \alpha, 3(\alpha - 50^{\circ})$ 

albo

• układ dwóch równań, np.

$$
\begin{cases}\n\alpha + \alpha + 50^\circ + \beta = 180^\circ \\
\beta = 3\alpha,\n\end{cases}
$$

albo

• układ trzech równań, np.

$$
\begin{cases}\n\alpha + \beta + \gamma = 180^\circ \\
\gamma = 3\alpha \\
\beta = \alpha + 50^\circ\n\end{cases}
$$

i na tym zakończy lub dalej popełnia błędy.

**Rozwiązanie, w którym jest istotny postęp ........................................................................ 2 p.**  Zdający zapisze równanie z jedną niewiadomą, np.:

$$
\alpha + 3\alpha + \alpha + 50^{\circ} = 180^{\circ}
$$
 lub  $\frac{\alpha}{3} + \frac{\alpha}{3} + 50^{\circ} + \alpha = 180^{\circ}$ , lub  $\alpha - 50^{\circ} + \alpha + 3(\alpha - 50^{\circ}) = 180^{\circ}$ 

i na tym zakończy lub dalej popełnia błędy.

**Pokonanie zasadniczych trudności zadania ....................................................................... 3 p.**  Zdający obliczy jeden z kątów trójkąta, np.:  $\alpha = 26^{\circ}$  lub  $\alpha = 78^{\circ}$ , lub  $\alpha = 76^{\circ}$  i na tym zakończy lub dalej popełnia błędy.

**Rozwiązanie pełne ................................................................................................................ 4 p.**  Zdający obliczy wszystkie kąty trójkąta.

# *Uwagi:*

1. Jeżeli zdający tylko poda kąty ( 26° , 76° , 78° ), to otrzymuje **1 punkt**.

2. Jeżeli zdający tylko poda kąty i sprawdzi wszystkie warunki zadania, to otrzymuje **2 punkty**.

#### **Zadanie 33. (0–5)**

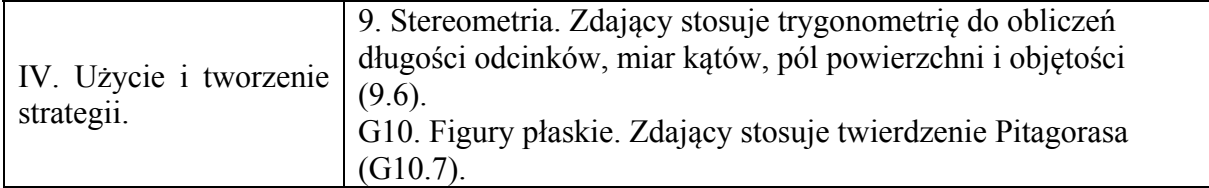

#### **Przykładowe rozwiązanie**

Wprowadzamy oznaczenia jak na rysunku.

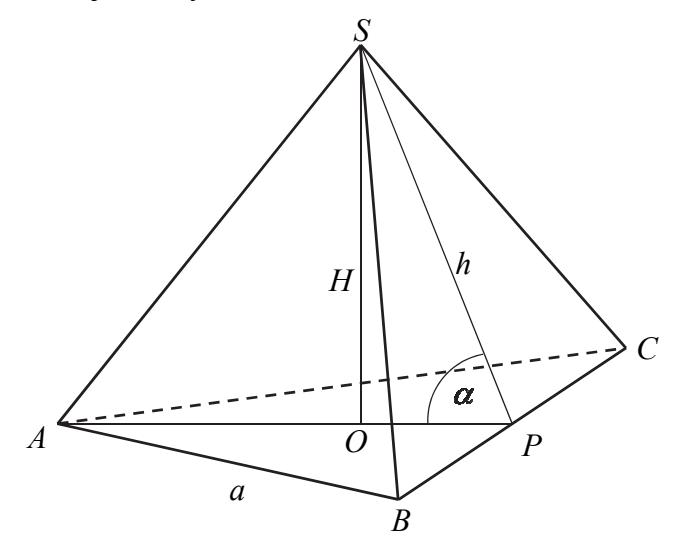

Ponieważ wysokość tego ostrosłupa jest równa wysokości jego podstawy, to  $H = \frac{a\sqrt{3}}{2}$ 2  $H = \frac{a\sqrt{3}}{2}$ . Objętość ostrosłupa jest równa 27, więc otrzymujemy równanie

$$
\frac{1}{3} \cdot \frac{a^2 \sqrt{3}}{4} \cdot \frac{a \sqrt{3}}{2} = 27
$$

skąd otrzymujemy  $a = 6$ .

Wysokość ostrosłupa jest równa

$$
H=\frac{6\sqrt{3}}{2}=3\sqrt{3}.
$$

Punkt *O* jest środkiem okręgu opisanego na trójkącie równobocznym *ABC*, zatem długość odcinka *PO* stanowi <sup>1</sup> <sup>3</sup> wysokości trójkąta *ABC* , czyli

$$
|OP| = \frac{1}{3}H = \frac{1}{3} \cdot 3\sqrt{3} = \sqrt{3}
$$
.

Z twierdzenia Pitagorasa zastosowanego dla trójkąta *POS* otrzymujemy

$$
h2 = |OP|2 + H2,
$$
  
\n
$$
h2 = (\sqrt{3})2 + (3\sqrt{3})2,
$$
  
\n
$$
h2 = 30.
$$
  
\n
$$
h = \sqrt{30}.
$$

Stąd

Pole powierzchni bocznej ostrosłupa jest zatem równe

$$
P_b = 3 \cdot \frac{1}{2}ah = 3 \cdot \frac{1}{2} \cdot 6\sqrt{30} = 9\sqrt{30}.
$$

Cosinus kąta nachylenia wysokości ściany bocznej do płaszczyzny podstawy jest równy

$$
\cos \alpha = \frac{|OP|}{h} = \frac{\sqrt{3}}{\sqrt{30}} = \frac{\sqrt{10}}{10}.
$$

#### **Schemat punktowania**

**Rozwiązanie, w którym postęp jest niewielki, ale konieczny na drodze do pełnego rozwiązania ........................................................................................................ 1 p.**  Zdający:

• zapisze równanie, z którego można obliczyć długość krawędzi podstawy ostrosłupa:

$$
\frac{1}{3} \cdot \frac{a^2 \sqrt{3}}{4} \cdot \frac{a \sqrt{3}}{2} = 27
$$

albo

• zapisze równanie, z którego można obliczyć wysokość ostrosłupa:

$$
\frac{1}{3} \cdot \frac{\left(\frac{2H}{\sqrt{3}}\right)^2 \sqrt{3}}{4} \cdot H = 27
$$

i na tym zakończy lub dalej popełnia błędy.

**Rozwiązanie, w którym jest istotny postęp ........................................................................ 2 p.**  Zdający obliczy długość krawędzi podstawy ostrosłupa *a* = 6 lub wysokość ostrosłupa

 $H = 3\sqrt{3}$  i na tym zakończy lub dalej popełnia błędy.

*Uwaga:* 

Zdający może obliczyć od razu tangens kąta nachylenia wysokości ściany bocznej do płaszczyzny podstawy ostrosłupa:

$$
tg\alpha = \frac{H}{\frac{1}{3}H} = 3,
$$

a następnie obliczyć szukaną wartość cosinusa tego kąta:

$$
\cos\alpha = \frac{\sqrt{10}}{10}.
$$

Otrzymuje wtedy **2 punkty**.

**Pokonanie zasadniczych trudności zadania ....................................................................... 3 p.**  Zdający obliczy

• wysokość ściany bocznej ostrosłupa:  $\sqrt{30}$ 

albo

• długość krawędzi bocznej ostrosłupa:  $\sqrt{39}$ 

i na tym zakończy lub dalej popełnia błędy.

**Rozwiązanie prawie pełne .................................................................................................... 4 p.** 

Zdający obliczy:

- $\bullet$  pole powierzchni bocznej ostrosłupa *ABCS*:  $9\sqrt{30}$ albo
	- cosinus kąta nachylenia wysokości ściany bocznej do płaszczyzny podstawy:

$$
\cos\alpha = \frac{\sqrt{10}}{10}
$$

i na tym zakończy lub dalej popełnia błędy.

**Rozwiązanie pełne ................................................................................................................ 5 p.**  Zdający obliczy pole powierzchni bocznej ostrosłupa  $ABCS$ :  $9\sqrt{30}$  i cosinus kąta nachylenia wysokości ściany bocznej do płaszczyzny podstawy:  $\cos \alpha = \frac{\sqrt{12}}{10}$ .  $\cos \alpha = \frac{\sqrt{10}}{10}$ 10  $\alpha =$ 

*Uwagi:* 

- 1. Jeżeli zdający rozważa inną bryłę niż podana w zadaniu, to za całe rozwiązanie otrzymuje **0 punktów**.
- 2. Jeżeli zdający popełni błąd merytoryczny np. w zastosowaniu twierdzenia Pitagorasa przy obliczaniu wysokości ściany bocznej lub w interpretacji własności trójkąta równobocznego, to otrzymuje za całe rozwiązanie otrzymuje co najwyżej **2 punkty**.
- 3. Akceptujemy poprawne przybliżenia dziesiętne liczb rzeczywistych.

#### **Zadanie 34. (0–4)**

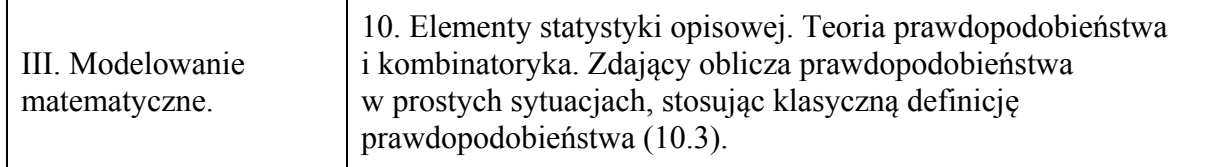

#### **Przykładowe rozwiązania**

I sposób

Zdarzeniem elementarnym jest uporządkowana para  $(x, y)$  dwóch różnych liczb ze zbioru  $\{10, 11, 12, \ldots, 99\}$ , który zawiera 90 liczb. Liczba wszystkich zdarzeń elementarnych jest równa

 $\Omega$  = 90.89. Wszystkie zdarzenia elementarne są równo prawdopodobne. Mamy więc do czynienia z modelem klasycznym.

Niech *A* oznacza zdarzenie polegające na tym, że suma wylosowanych liczb jest 30. Zatem zdarzeniu *A* sprzyjają następujące zdarzenia elementarne:

 $(10,20)$ ,  $(11,19)$ ,  $(12,18)$ ,  $(13,17)$ ,  $(14,16)$ ,  $(16,14)$ ,  $(17,13)$ ,  $(18,12)$ ,  $(19,11)$ ,  $(20,10)$ .

Ich liczba jest równa  $|A| = 10$ .

Prawdopodobieństwo zdarzenia *A* jest równe

$$
P(A) = \frac{|A|}{|\Omega|} = \frac{10}{90.89} = \frac{1}{9.89} = \frac{1}{801}.
$$

Odpowiedź: Prawdopodobieństwo zdarzenia polegającego na tym, że wylosujemy dwie różne liczby dwucyfrowe, których suma jest równa 30 jest równe  $\frac{1}{801}$ .

#### II sposób

Zdarzeniem elementarnym jest zbiór dwuelementowy  $\{x, y\}$  dwóch różnych liczb ze zbioru {10,11,12,...,99} , który zawiera 90 liczb. Liczba wszystkich zdarzeń elementarnych jest równa  $\binom{90}{2} = \frac{90!}{881,21} = \frac{90.89}{2} = 4005$  $\Omega = \begin{pmatrix} 90 \\ 2 \end{pmatrix} = \frac{90!}{88! \cdot 2!} = \frac{90 \cdot 89}{2} = 4005$ . Wszystkie zdarzenia elementarne są równo

prawdopodobne. Mamy więc do czynienia z modelem klasycznym.

Niech *A* oznacza zdarzenie polegające na tym, że suma wylosowanych liczb jest 30. Zatem zdarzeniu *A* sprzyjają następujące zdarzenia elementarne:

 $\{10,20\}$ ,  $\{11,19\}$ ,  $\{12,18\}$ ,  $\{13,17\}$ ,  $\{14,16\}$ .

Ich liczba jest równa  $|A| = 5$ .

Prawdopodobieństwo zdarzenia *A* jest równe

$$
P(A) = \frac{|A|}{|\Omega|} = \frac{5}{45.89} = \frac{1}{9.89} = \frac{1}{801}.
$$

Odpowiedź: Prawdopodobieństwo zdarzenia polegającego na tym, że wylosujemy dwie różne liczby dwucyfrowe, których suma jest równa 30 jest równe  $\frac{1}{801}$ .

#### III sposób

Rysujemy drzewo z uwzględnieniem wszystkich gałęzi, które prowadzą do sytuacji sprzyjających zdarzeniu *A* (polegającemu na tym, że suma wylosowanych liczb będzie równa 30).

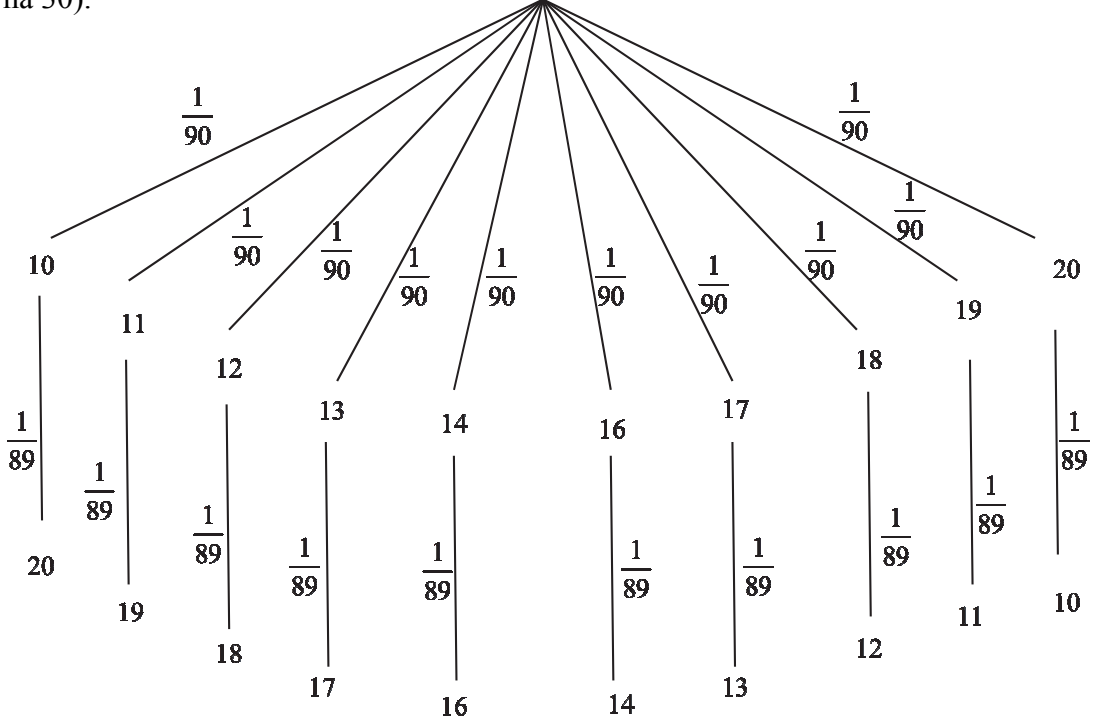

Prawdopodobieństwo zdarzenia *A* jest równe

$$
P(A) = 10 \cdot \frac{1}{90} \cdot \frac{1}{89} = \frac{1}{9.89} = \frac{1}{801}.
$$

Odpowiedź: Prawdopodobieństwo zdarzenia polegającego na tym, że wylosujemy dwie różne liczby dwucyfrowe, których suma jest równa 30 jest równe  $\frac{1}{801}$ .

#### **Schemat punktowania**

**Rozwiązanie, w którym postęp jest niewielki, ale konieczny na drodze do pełnego rozwiązania ........................................................................................................ 1 p.**  Zdający

• zapisze, że wszystkich liczb naturalnych dwucyfrowych jest 90 albo

• wypisze zdarzenia elementarne sprzyjające zdarzeniu *A*:

$$
(10, 20), (11, 19), (12, 18), (13, 17), (14, 16), (16, 14),(17, 13), (18, 12), (19, 11), (20, 10)lub {10, 20}, {11, 19}, {12, 18}, {13, 17}, {14, 16},
$$

albo

• zapisze, że  $|A| = 10$  lub  $|A| = 5$ ,

albo

• narysuje drzewo ilustrujące przebieg doświadczenia (na rysunku muszą wystąpić wszystkie istotne gałęzie)

i na tym zakończy lub dalej popełni błędy.

**Rozwiązanie, w którym jest istotny postęp ................................................................... 2 p.**  Zdający

• zapisze, że wszystkich liczb naturalnych dwucyfrowych jest 90 oraz wypisze wszystkie zdarzenia elementarne sprzyjające zdarzeniu *A*:

$$
(10, 20), (11, 19), (12, 18), (13, 17), (14, 16), (16, 14),(17, 13), (18, 12), (19, 11), (20, 10)lub {10, 20}, {11, 19}, {12, 18}, {13, 17}, {14, 16}
$$

albo

• zapisze, że wszystkich liczb naturalnych dwucyfrowych jest 90 oraz zapisze, że  $|A| = 10$  $|A| = 5$ ,

albo

• obliczy liczbę wszystkich zdarzeń elementarnych:  $|\Omega| = 90.89$  lub  $|\Omega| = \binom{90}{2}$ , lub

$$
|\Omega| = \frac{90.89}{2}
$$
, lub  $|\Omega| = 4005$ ,

albo

• narysuje drzewo ze wszystkimi istotnymi gałęziami i zapisze prawdopodobieństwa na wszystkich istotnych odcinkach jednego z etapów lub na jednej z istotnych gałęzi

i na tym zakończy lub dalej popełni błędy.

**Pokonanie zasadniczych trudności zadania ................................................................... 3 p.**  Zdający

• obliczy liczbę wszystkich zdarzeń elementarnych:  $|\Omega| = 90 \cdot 89$  oraz zapisze, że  $|A| = 10$ albo

• obliczy liczbę wszystkich zdarzeń elementarnych:  $|\Omega| = \binom{90}{2}$  lub  $|\Omega| = \frac{90.89}{2}$ , lub 2  $\Omega = \frac{90}{2}$ 

 $\Omega$  = 4005 oraz zapisze, że  $|A|$  = 5,

albo

• obliczy prawdopodobieństwo wzdłuż jednej istotnej gałęzi narysowanego drzewa:  $\frac{1}{90} \cdot \frac{1}{89}$ 

i na tym zakończy lub dalej popełni błędy.

**Rozwiązanie pełne ............................................................................................................ 4 p.**  Zdający obliczy prawdopodobieństwo zdarzenia A:  $P(A) = \frac{|A|}{|A|} = \frac{1}{2}$ . 801 *A*  $P(A) = \frac{|A|}{|\Omega|} =$ 

*Uwagi:* 

- 1. Jeżeli zdający poprawnie wyznaczy moc zbioru wszystkich zdarzeń elementarnych, ale przy wyznaczaniu liczby zdarzeń sprzyjających zdarzeniu *A* pominie jedno zdarzenie elementarne lub popełni błąd przy zliczaniu poprawnie wypisanych zdarzeń elementarnych sprzyjających zdarzeniu *A* i konsekwentnie rozwiąże zadanie do końca, to otrzymuje **3 punkty**.
- 2. Jeżeli zdający błędnie zapisze, że wszystkich liczb dwucyfrowych jest 89 i konsekwentnie rozwiąże zadanie do końca, to otrzymuje **3 punkty**.
- 3. Jeżeli w rozwiązaniu występuje sprzeczność modeli probabilistycznych, to zdający może otrzymać, co najwyżej **2 punkty**.
- 4. Akceptujemy sytuacje, gdy zdający zamiast wypisywania zdarzeń elementarnych sprzyjających zdarzeniu *A* zapisze następujące sumy  $10+20$ ,  $11+19$ ,  $12+18$ ,  $13+17$ ,  $14+16$ ,  $16+14$ ,  $17+13$ ,  $18+12$ ,  $19+11$ ,  $20+10$  (lub tylko  $10+20$ ,  $11+19$ ,  $12+18$ ,  $13 + 17$ ,  $14 + 16$ ).
- 5. Jeżeli zdający zapisze, że wszystkich liczb naturalnych dwucyfrowych jest 90, ale przy wypisywaniu zdarzeń elementarnych sprzyjających zdarzeniu A, zapisuje sumę 15+15 i na tym zakończy to otrzymuje **1 punkt**.
- 6. Jeżeli zdający bez żadnych obliczeń poda tylko wynik, np.  $\frac{1}{801}$ , to otrzymuje za całe rozwiązanie **1 punkt**.